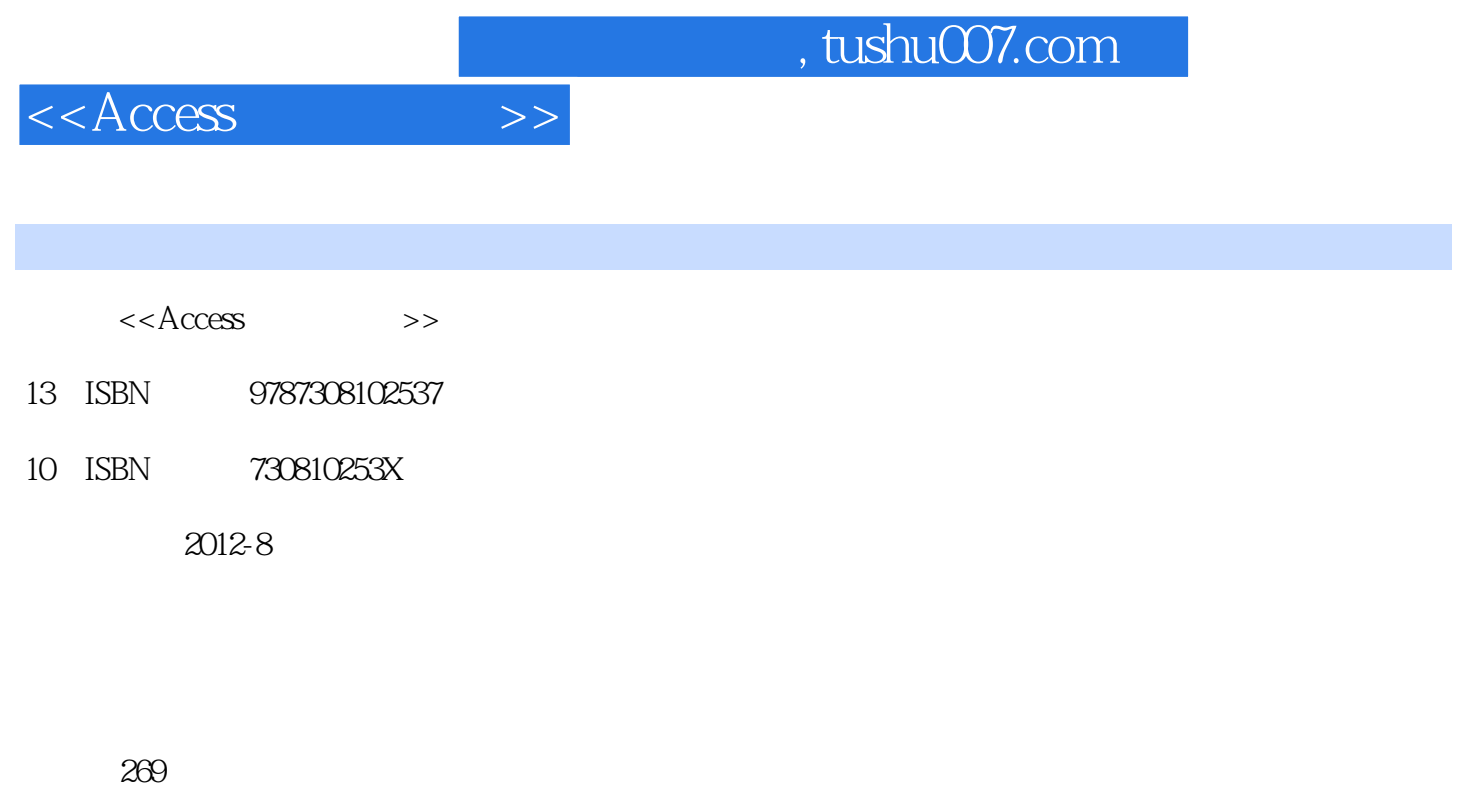

extended by PDF and the PDF

更多资源请访问:http://www.tushu007.com

字数:426000

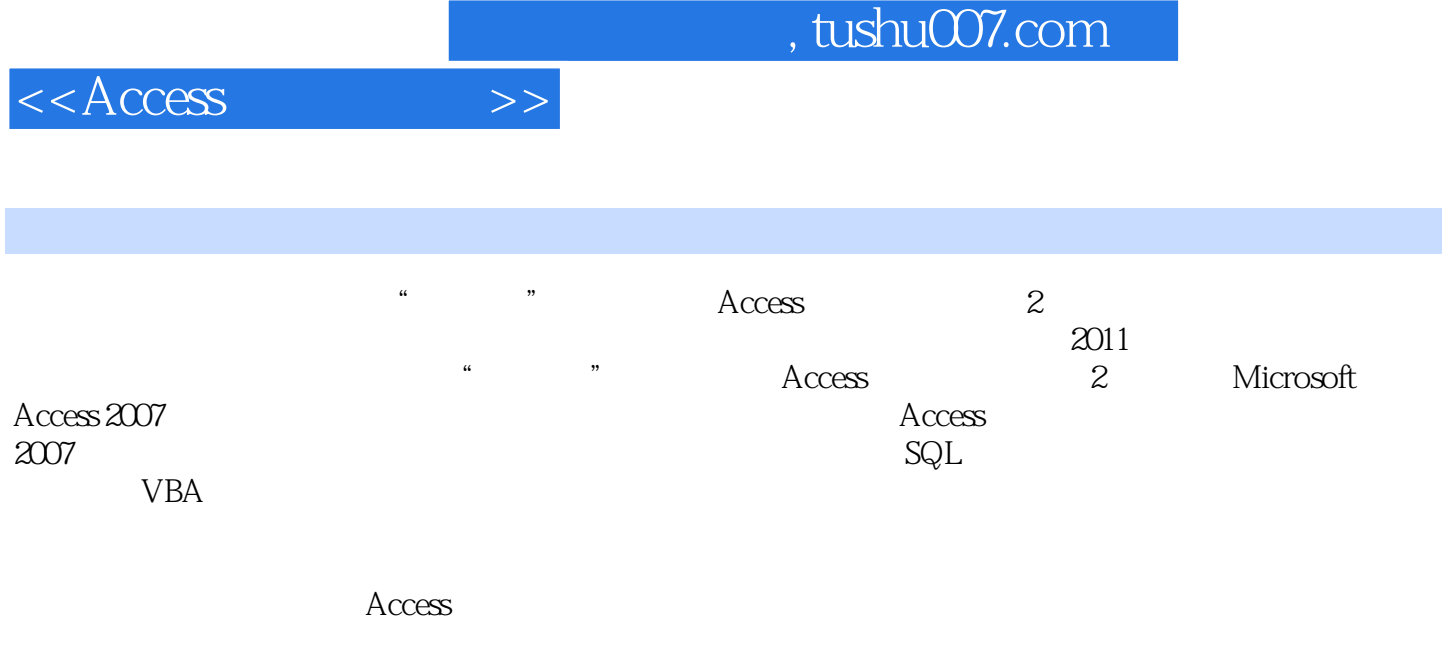

 $\frac{a}{\pi}$  ,  $\frac{b}{\pi}$  Access 2

 $,$  tushu007.com

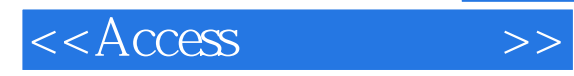

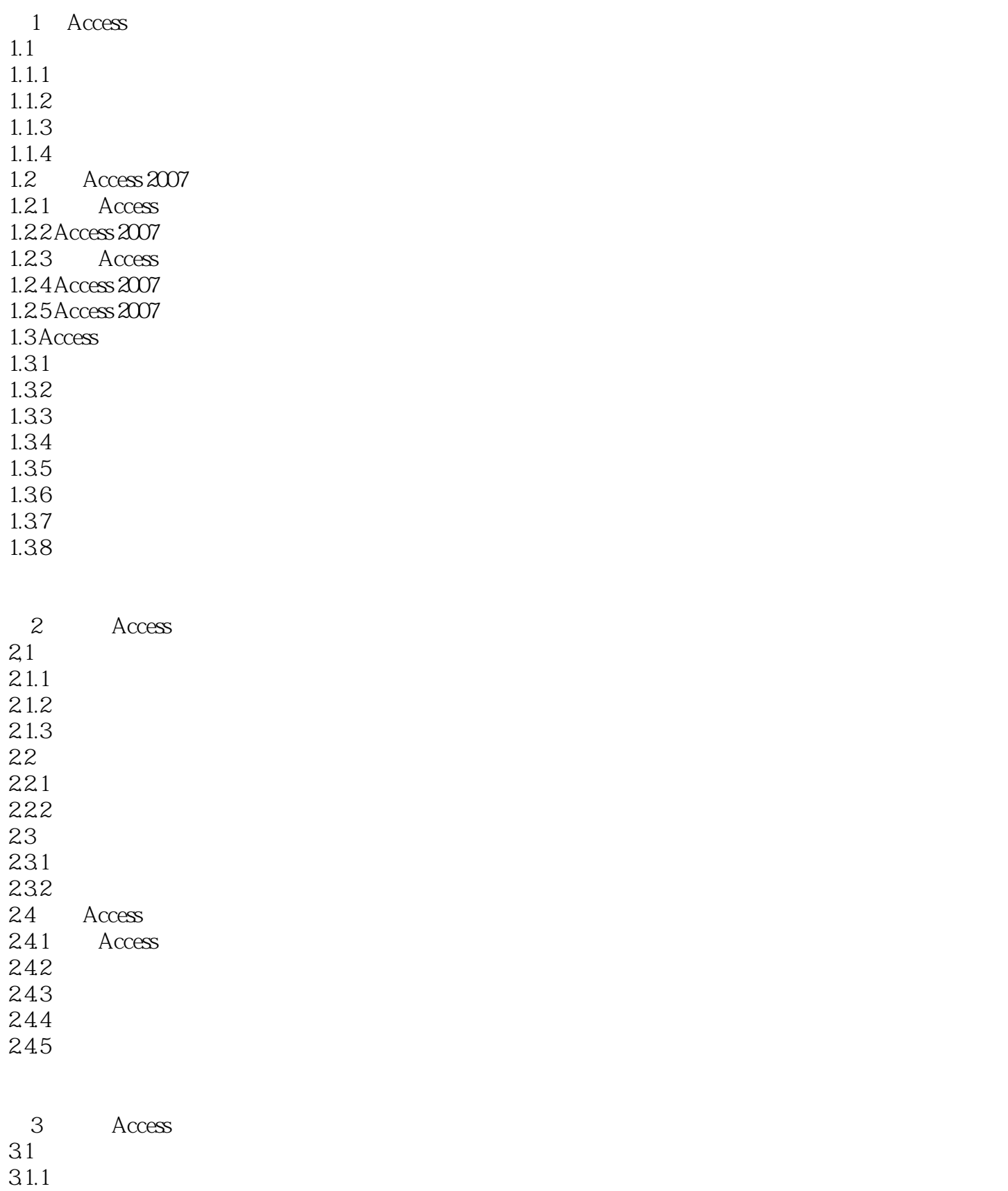

## $,$  tushu007.com

## $<<$ Access  $>>$

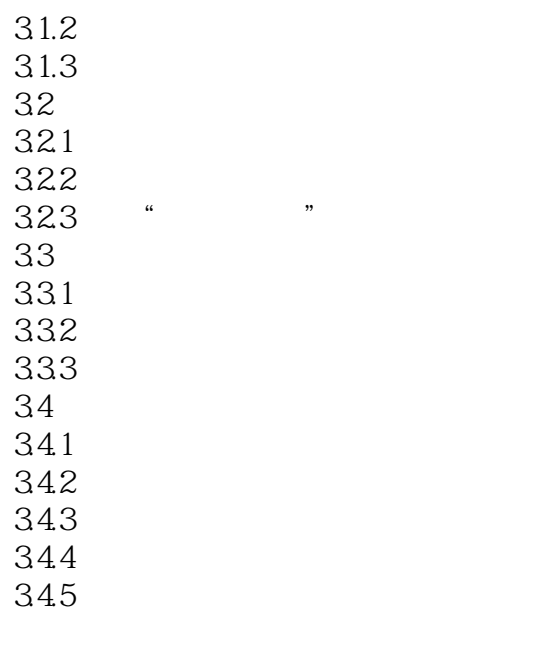

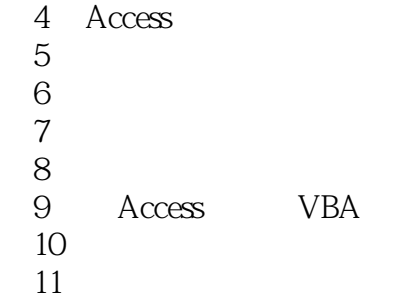

## $<<$ Access  $>>$

## , tushu007.com

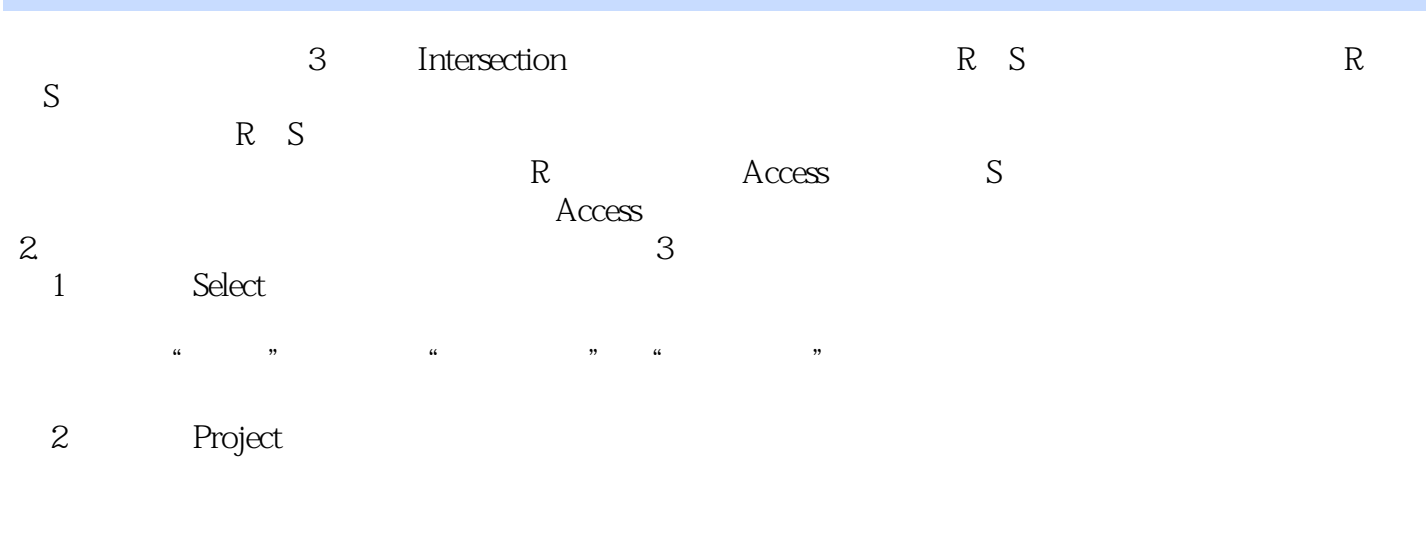

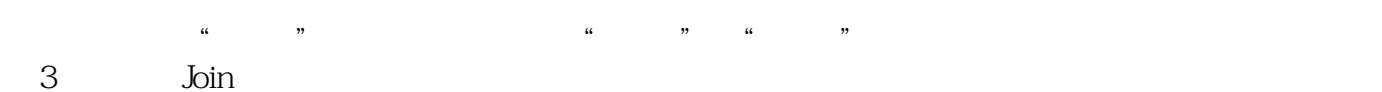

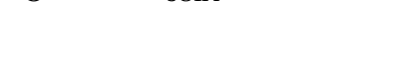

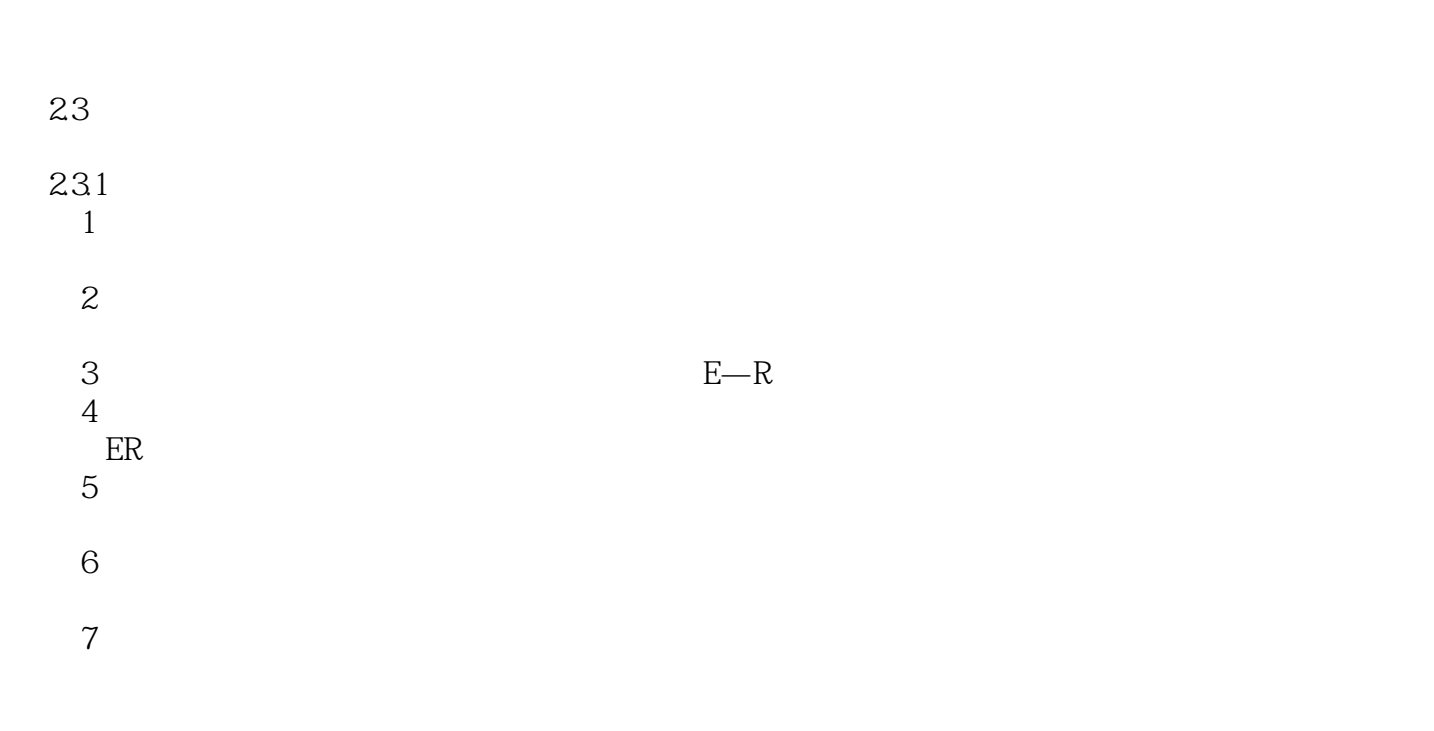

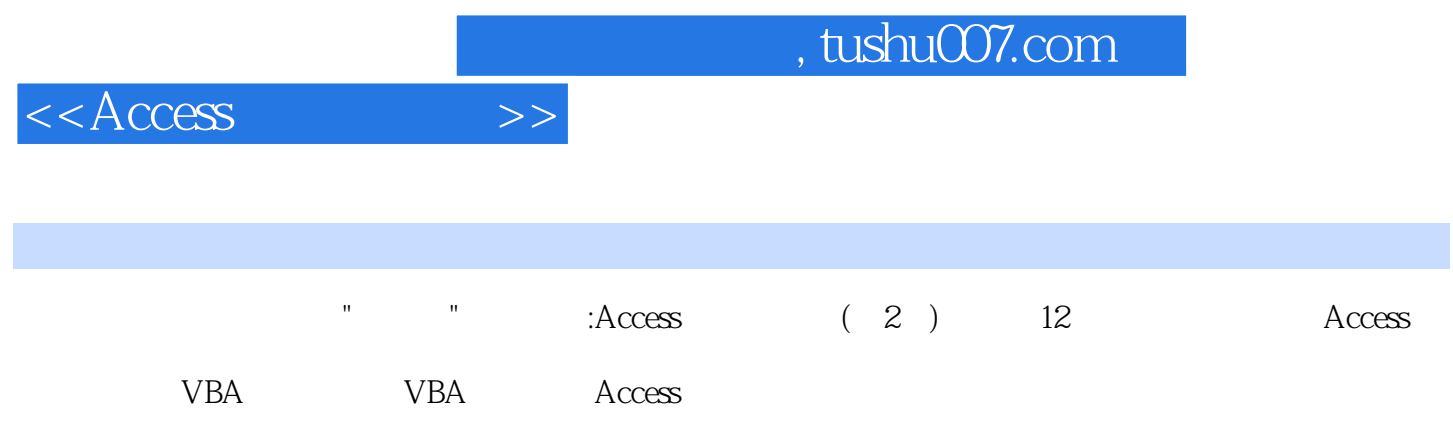

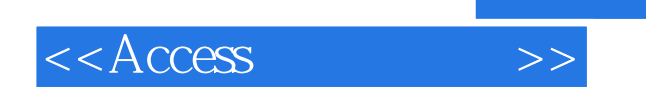

本站所提供下载的PDF图书仅提供预览和简介,请支持正版图书。

更多资源请访问:http://www.tushu007.com

 $,$  tushu007.com